## **Modulfenster 3D - Übersicht**

2D Data 3D Data

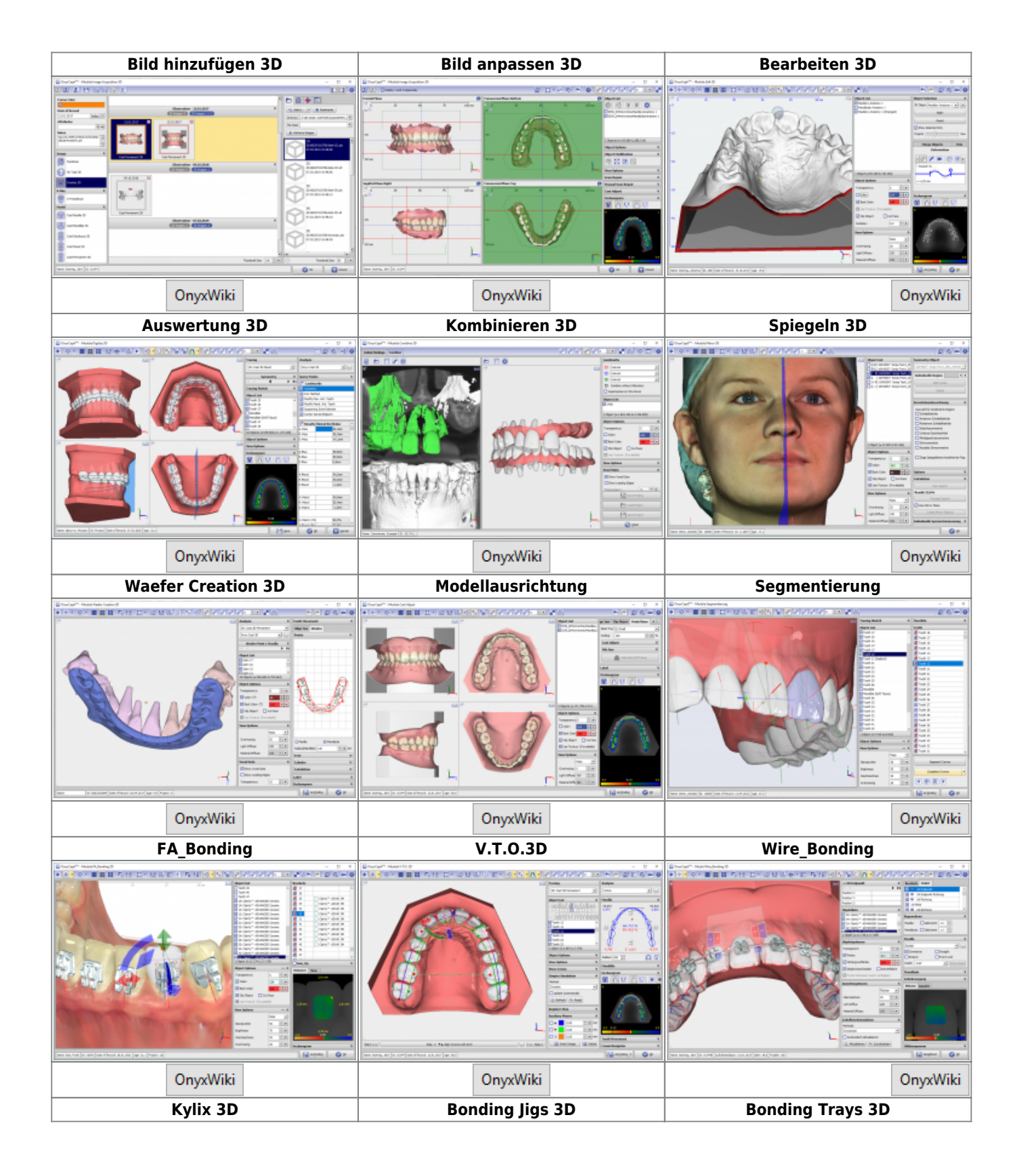

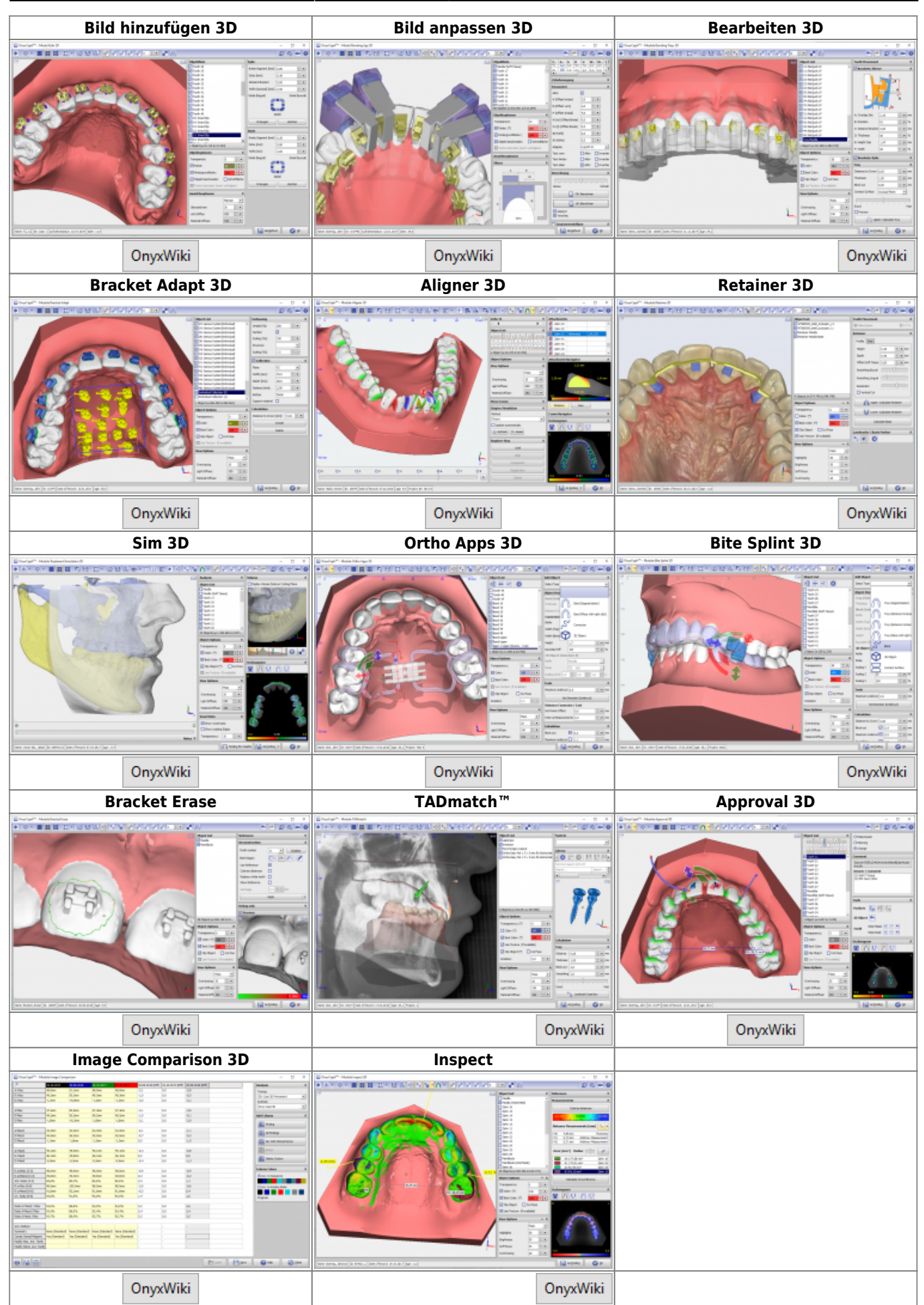

## [Modulfenster 2D](https://onyxwiki.net/doku.php?id=modulelib_2d)

From: <https://onyxwiki.net/> - **[OnyxCeph³™ Wiki]**

Permanent link: **[https://onyxwiki.net/doku.php?id=modulelib\\_3d](https://onyxwiki.net/doku.php?id=modulelib_3d)**

Last update: **2022/04/27 11:12**

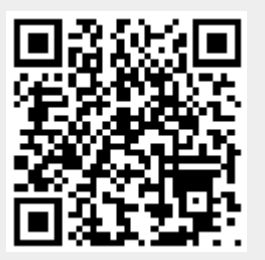